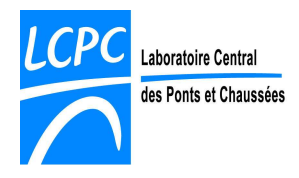

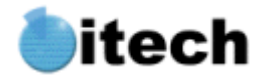

# **CESAR-LCPC**

## **version 4.x**

### **CONCEPTION LOGICIELLE**

### **Format des fichiers de résultats .rsv4**

**2 e**

*<u>i</u>* édition Mai 2007

**Référence : VS4x-DCL\_Fichiers-rsv4\_02** 

**Auteur(s) : Pierre Humbert (LCPC-DPr/MN) Gérard Fezans (Itech)** 

**Nomenclature d'activité : 11P052** 

LCPC Etablissement Public national à caractère Scientifique et Technologique **Paris** 58, boulevard Lefebvre - 75732 Paris cedex 15<br>**Nantes** Route de Bouave - BP 4129 - 44341 Bouguenai **Nantes** Route de Bouaye - BP 4129 - 44341 Bouguenais cedex<br>**Marne-la-Vallée** LMSGC - Cité Descartes, Parc Club de la Haute Maison LMSGC - Cité Descartes, Parc Club de la Haute Maison 2, allée Kepler - 77420 Champs-sur-Marne  **Satory** LIVIC - Bâtiment 140 - 13 route de la Minière - Satory - 78000 Versailles www.lcpc.fr

**Distribution et maintenance CLEO :** 

**ITECH** Informatique et technologie (SARL) 12 - 16, rue de Vincennes - 93100 MONTREUIL (France) www.itech-soft.com

#### **Notes relatives à la présente édition :**

 $2^e$ Mai 2007 Intégration dans les documents de conception logicielle de CESAR-LCPC version 4.x.

#### **Notes relatives aux éditions précédentes :**

- $1^{\text{re}}$  édition : Octobre 2002 Édition issue du dossier de conception des travaux CLEO-ext2 (1999-2002), sous le titre initial "Format of Results files".
- **Copyright :** LCPC-Itech 1999-2007

#### **Licence d'utilisation :**

Le progiciel CESAR-LCPC ne peut être employé que dans le cadre d'une licence d'utilisation octroyée par le LCPC (Laboratoire Central des Ponts et Chaussées) ou par la société ITECH (Informatique et Technologie), diffuseur exclusif de CESAR-LCPC. L'octroi de cette licence ne constitue pas une vente du Progiciel qui reste la propriété exclusive du LCPC.

### **CESAR-LCPC version 4.x**

### **CONCEPTION LOGICIELLE**

### Format des fichiers de résultats .rsv4

### Table des matières

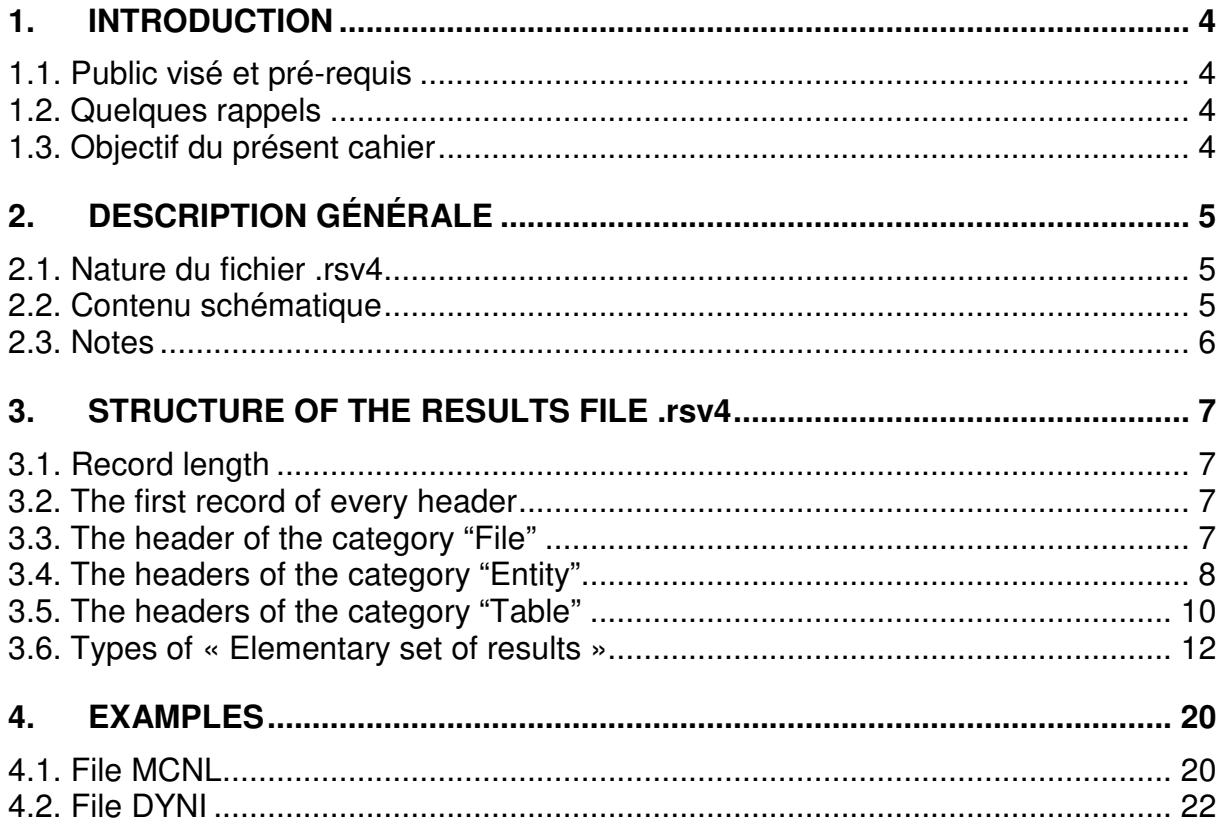

### **1. INTRODUCTION**

### **1.1. Public visé et pré-requis**

Le présent fascicule est principalement destiné à l'équipe maintenance-qualité et aux développeurs de CESAR-LCPC du Laboratoire Central des Ponts et Chaussées et de ses partenaires, ainsi qu'aux organismes ayant acquis une licence de développement de CESAR-LCPC. Ce fascicule peut être mis également à la disposition des organismes ayant acquis une licence d'utilisation, afin de leur permettre d'assurer l'interopérabilité entre leurs propres logiciels et le progiciel CESAR-LCPC, par l'intermédiaire de la base de données de ce dernier.

Ce fascicule s'adresse donc à des utilisateurs non débutants. Si tel n'était pas le cas, et pour se prémunir contre d'éventuelles difficultés de compréhension, le lecteur est encouragé à se reporter à la documentation d'utilisation, dont en particulier :

- [1] Manuel d'utilisation, fascicule « Prise en main »
- <sup>[2]</sup> Manuel de référence, fascicule « Glossaire et Lexiques »
- [3] Manuel de référence, fascicule « Solveur CESAR »

### **1.2. Quelques rappels**

A chacune de ses exécutions, le solveur CESAR produit un fichier de résultats au format **.rsv4**, Ce fichier est une composante de la base de données CESAR-LCPC relative à une étude (cf. références [1] et [2]).

Le format des résultats .rsv4 a été établi lors du projet CLEO, en particulier au cours des travaux CLEO-ext2 ayant abouti à la version Standard 4.0 de CESAR-LCPC (2003). Ce format rsv4 a été développé afin d'accélérer les interprétations graphiques, et pour pouvoir mettre en œuvre avec un maximum d'efficacité les nouvelles fonctionnalités de post-traitement des logiciels CLEO2D et CLEO3D.

Le nom du fichier de résultats au format .rsv4 (syntaxe) est **étude\_calcul.rsv4u**, étude et calcul étant des noms donnés par l'utilisateur au lancement du solveur CESAR.

L'ancien format de résultats .resu peut être encore utilisé dans certaines conditions : se reporter au cahier de conception logicielle « Format des fichiers de résultats .resu ».

### **1.3. Objectif du présent cahier**

Chaque module de calcul du solveur CESAR crée un fichier de résultats .rsv4 avec un format adapté au problème traité. L'objectif de ce cahier est de décrire ces différents formats.

### **2. DESCRIPTION GÉNÉRALE**

### **2.1. Nature du fichier .rsv4**

Le fichier de résultats .rsv4 est un fichier à accès direct.

### **2.2. Contenu schématique**

De manière très schématique, le contenu du fichier .rsv4 peut être illustré par la figure ci-dessous :

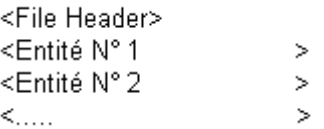

L'enregistrement d'en tête du fichier de résultats décrit la version du fichier et contient éventuellement un certain nombre de renseignements généraux.

Le fichier de résultats comprend ensuite une ou plusieurs « entités ». Chaque entité possède une structure et une taille identique. La notion d'entité est ici utilisée pour caractériser par exemple les résultats obtenus pour un pas de temps en dynamique, un incrément dans un calcul non linéaire, etc.

Chaque entité est ensuite composée comme suit :

```
< Entity Header >
< Table N° 1 >
< Table N° 2
                         ->
< Table N° 3
                   \rightarrow\langle .... \rangle
```
L'enregistrement de tête de chaque entité contient un certain nombre d'informations générales sur l'entité considérée (Nom, Numéro (du pas de temps, de l'incrément, …), Valeur (du temps, …)).

Suivent ensuite un certain nombre de « tables » contenant les résultats effectifs correspondant à l'entité considérée. Chaque table de résultats est composée comme suit :

< Table Header > < Data Set > < Data Set > < Data Set > < Data Set > < Data Set > < Data Set > < Data Set > < Data Set > < Data Set > < Data Set > < Data Set > < Data Set > < Data Set >

L'enregistrement de tête de chaque table contient un certain nombre d'informations parmi lesquelles nous pouvons citer :

- Type des entités sur lesquelles portent les résultats (Nœuds d'un groupe, éléments d'un groupe)
- Type du « Data Set » considéré
- Type de stockage (constant ou par pointeur)

 $\sim$   $\sim$ 

Cet enregistrement est ensuite suivi par une liste de « Data sets » de structure et de longueur identiques.

A titre d'exemple, le format d'un « Data Set » de type « Déplacements 3d avec rotations » est le suivant :

 $<$  U, V, W, Teta X, Teta Y, Teta Z  $>$ 

Ces « data sets » sont décrits dans un fichier externe contenant en particulier les informations suivantes :

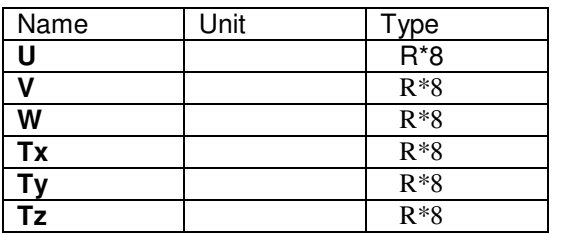

### **2.3. Notes**

### **Note 1 :**

Dans la proposition ci-dessus, les « Data sets » contenus dans une table ont une structure identique. Cette proposition présente un certain nombre d'avantages parmi lesquels :

- Facilités de gestion (unités …)
- Pas de problèmes aux « interfaces »
- Possibilité d'associer les visualisations possibles à chaque type de Data Set
- …

Cette proposition suppose essentiellement un stockage des résultats « par groupes ».

### **Note 2 :**

Pour des questions de compréhension avec l'équipe de maintenance des logiciels CLEO2D et CLEO3D, la suite du présent cahier de conception logicielle est rédigée en langue anglaise.

### **3. STRUCTURE OF THE RESULTS FILE .rsv4**

### **3.1. Record length**

The record length is taken to be 250 words (1ko).

### **3.2. The first record of every header**

To use optimally the minimum length of a record, we can use for the unique record of every header the following structure:

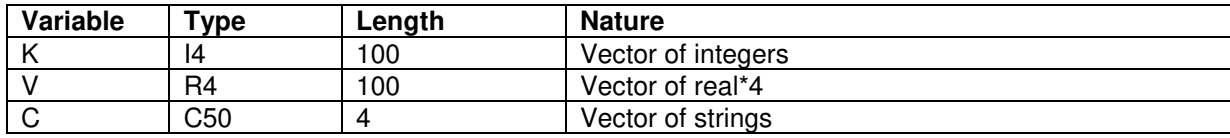

The record of every header contains at least the following elements:

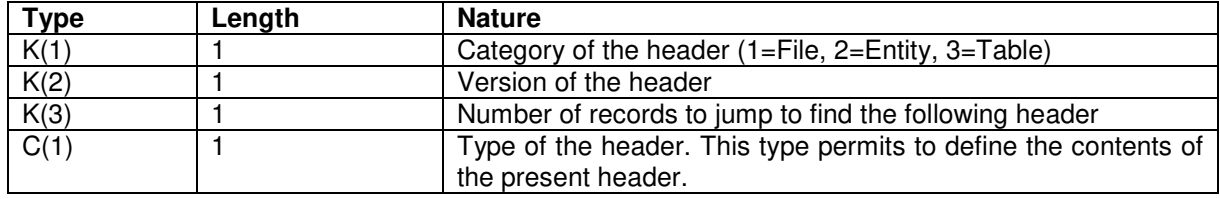

### **3.3. The header of the category "File"**

If the header is of category "File", the complementary information contained in this first record of the header may be defined as follows:

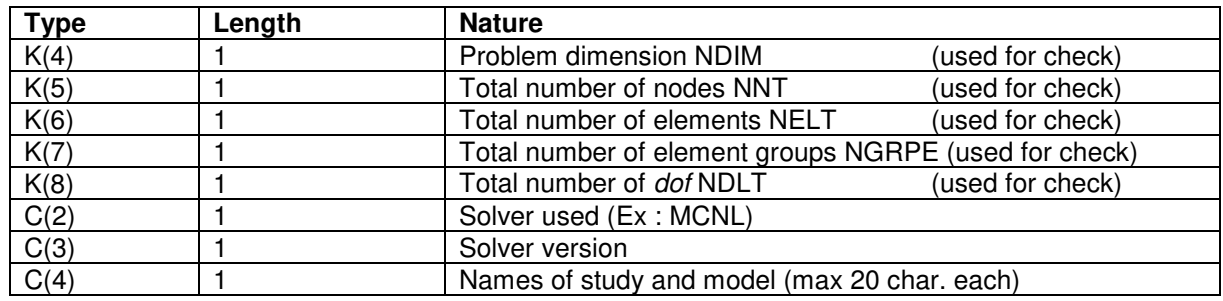

For steady state calculations performed by transient solvers (for ex. module DTLI with NPAS1=1 and IPERM=1) , the name of solver used is followed in C(2) by "SteadyState".

Ex. : DTLI SteadyState

Concerned modules :

DTLI, DTNL, NAPP, NSAT, CSLI, CSNL, MPLI, MPNL, TEXO (if one calculation step, NPAS1=1) ; LINE (diffusion problem); SURF.

### **3.4. The headers of the category "Entity"**

The headers of the category "Entity" may have for example" the following types:

### **Type "Characteristics"**

If the type of the header is "Characteristics", the complementary information contained in the header may be defined as follows (Version 0):

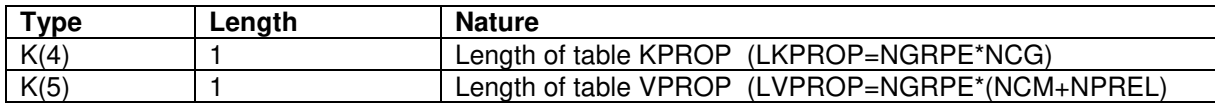

The header is followed by tables KPROP and VPROP :

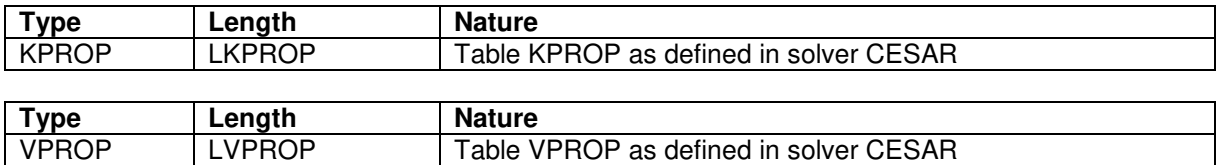

### **Type "Otherproperties"**

If the type of the header is "Otherproperties", the complementary information contained in the header may be defined as follows (Version 0):

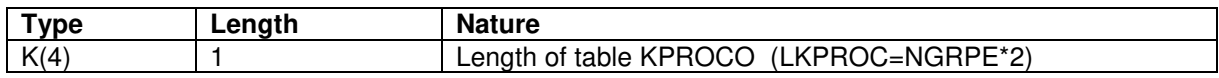

The header is followed by tables KPROCO :

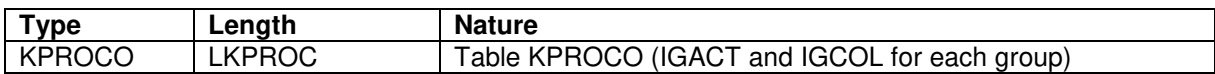

### **Type "LoadingCase"**

If the type of the header is "LoadingCase", the complementary information contained in the header may be defined as follows (Version 0):

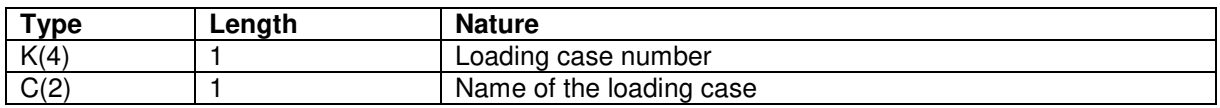

#### **Type "Increment"**

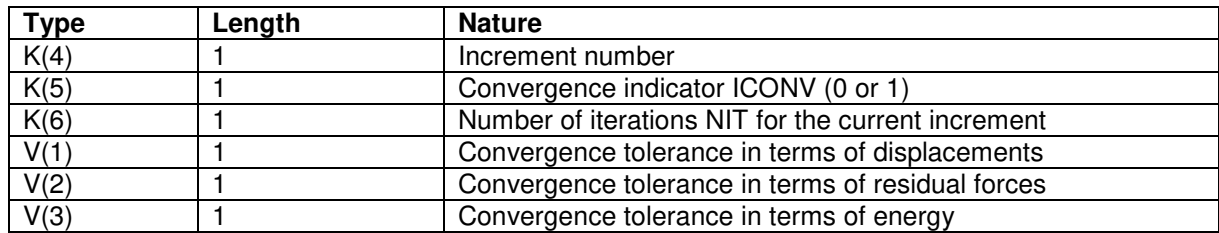

### **Type "TimeStep"**

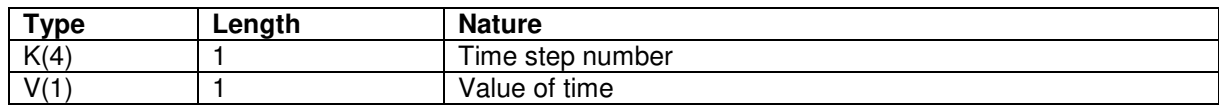

### **Type "EigenVector"**

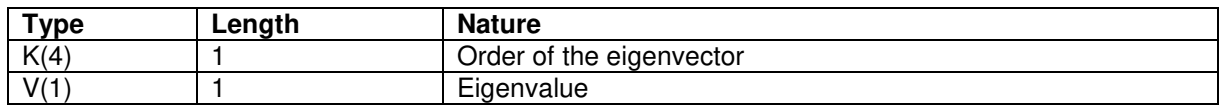

### **Type "BucklingLoad"**

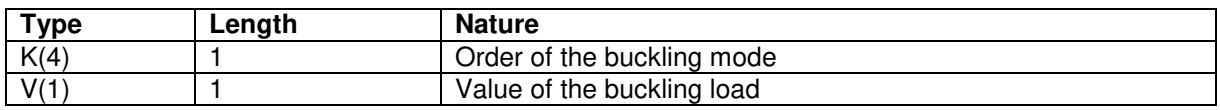

### **Type "FrequencyStep"**

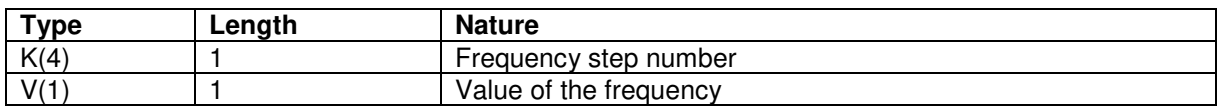

### **Type "Fourier"**

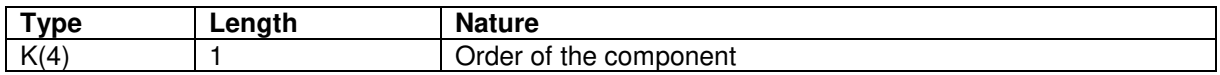

### **Type "TimeFunctions"**

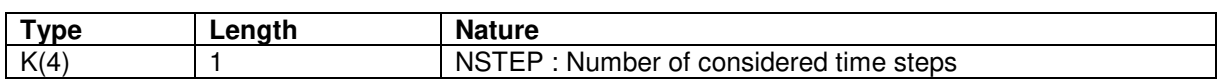

The records that follow this header are used to define the time values for which the values are stored in the following tables.

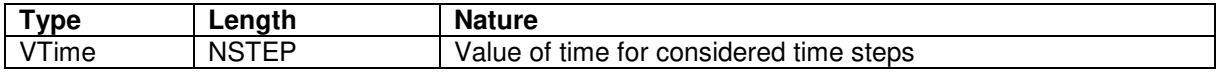

### **3.5. The headers of the category "Table"**

The headers of the category "table" may have for "example" the following types:

### **Type "NodesByGroup"**

If the type of the header is "NodesByGroup", the complementary information contained in the first record of the header may be defined as follows (Version  $0)$ :

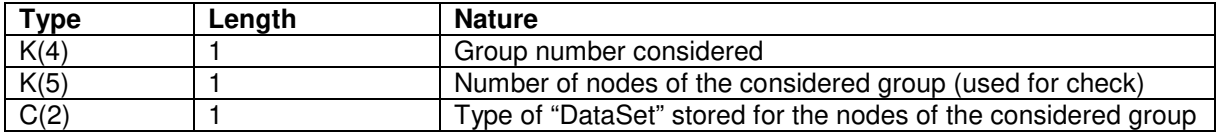

### **Type "ElementsByGroup"**

If the type of the header information is "ElementsByGroup", the complementary information contained in the first record of the header may be defined as follows (Version 0):

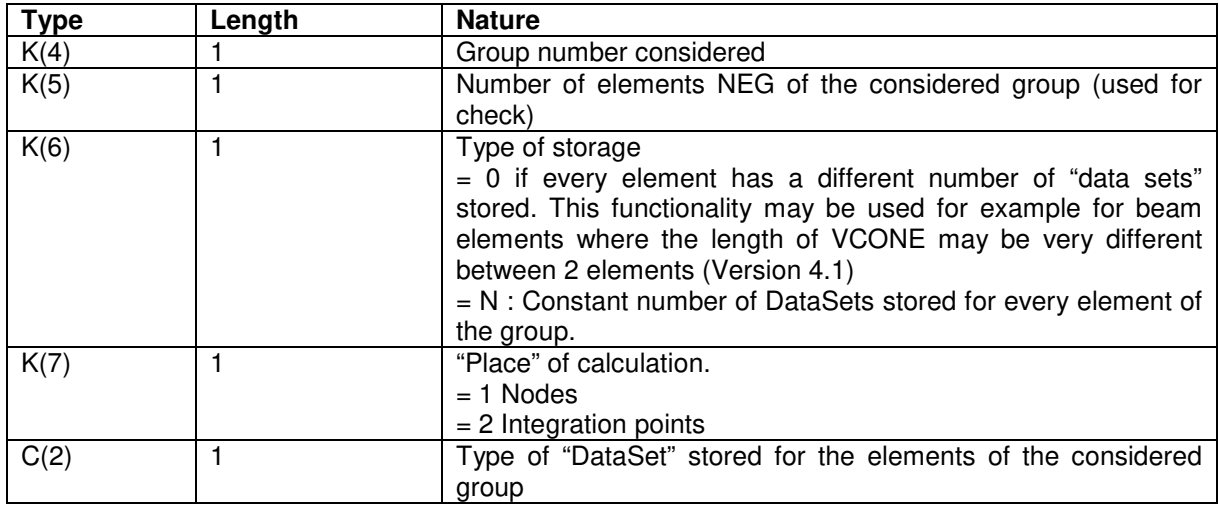

If the variable  $K(6) = 0$ , the records which follows this header are used to define the pointer KP which precise the beginning of results for every element of the group (Ex : KPCOEL).

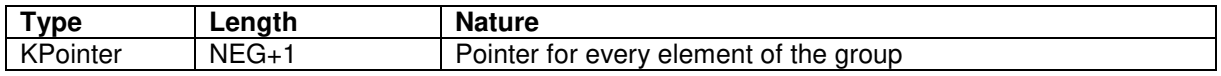

### **Type "NodesByList"**

If the type of the header information is "NodesByList", the complementary information contained in the first record of the header may be defined as follows:

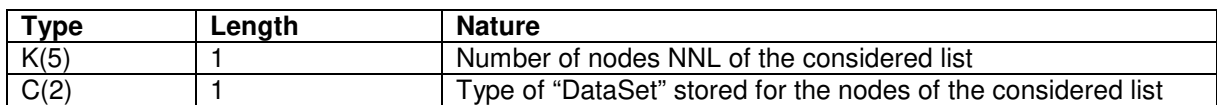

The records that follow this header are used to define the nodes considered in the present list.

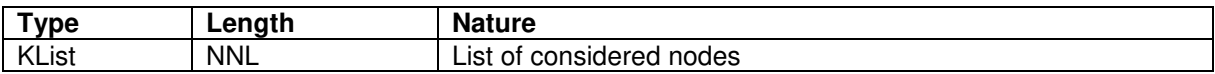

This type of header may be used for example to store the "Nodal Reactions".

### **Type "ElementsByList"**

If the type of the header information is "ElementsByList", the complementary information contained in the first record of the header may be defined as follows:

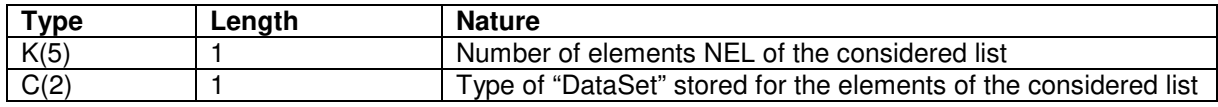

The records that follow this header are used to define the elements considered in the present list.

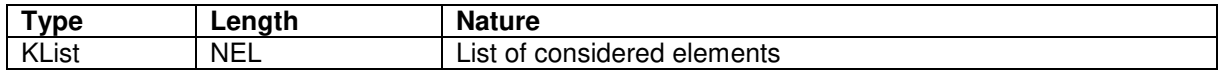

### **Type "AllNodes"**

If the type of the header information is "AllNodes", the complementary information contained in the first record of the header may be defined as follows:

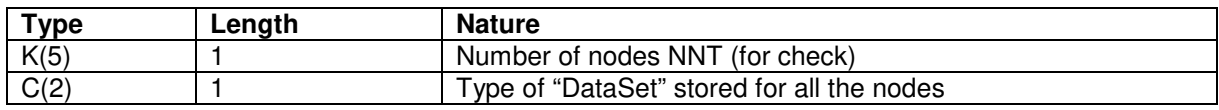

### **Type "AllElements"**

If the type of the header information is "AllElements", the complementary information contained in the first record of the header may be defined as follows:

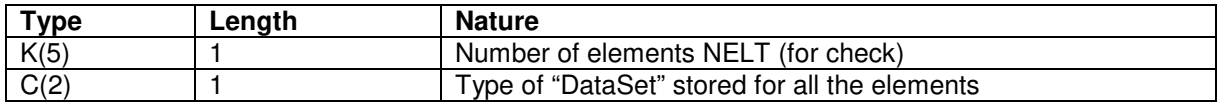

### **3.6. Types of « Elementary set of results »**

If we except the information contained in the header, a table is essentialy a succession of "Elementary Data sets".

A table with have the following form defines every elementary set of results.

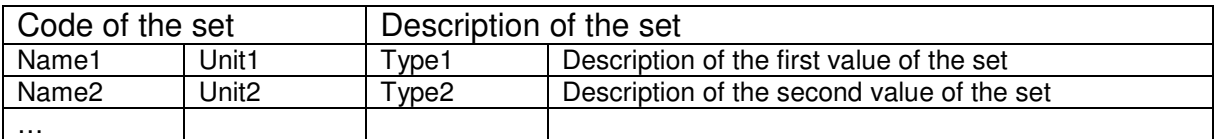

Note : These tables have to be precised.

Mise à jour des unités en cours... Déplacements : Dp et non L ? (voir TableOfSymbols) Pressions : en hydraulique L ?

### **Nodal results**

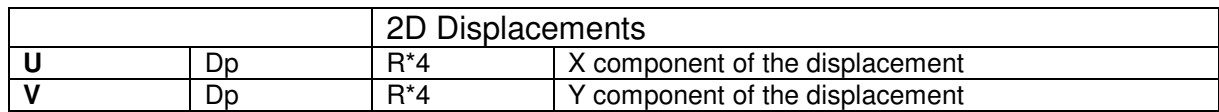

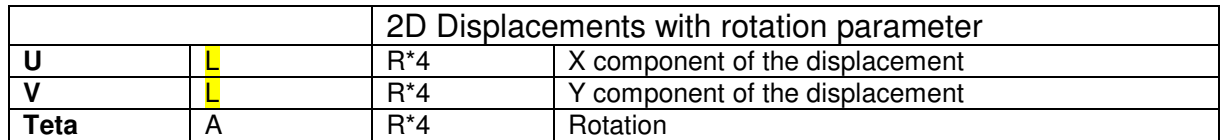

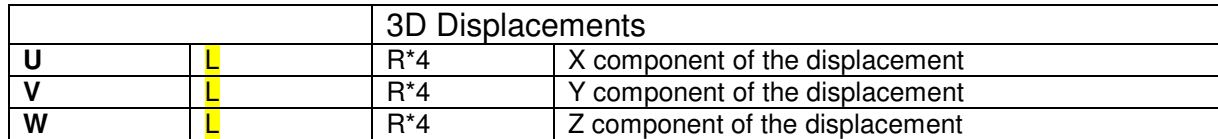

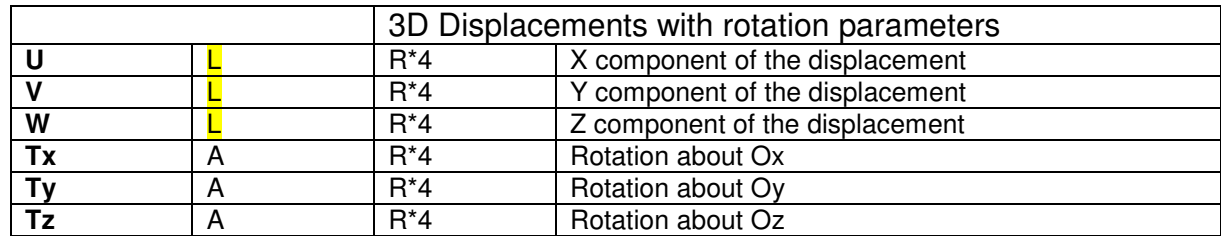

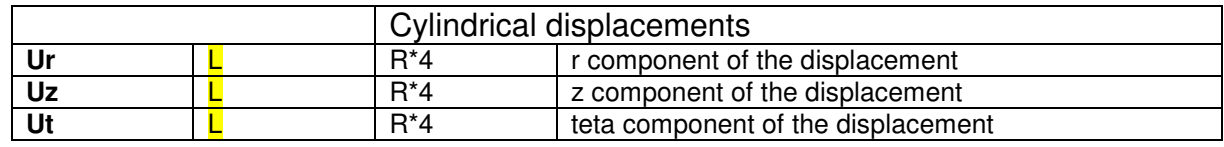

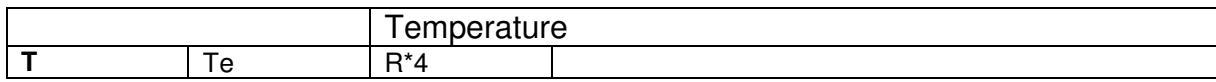

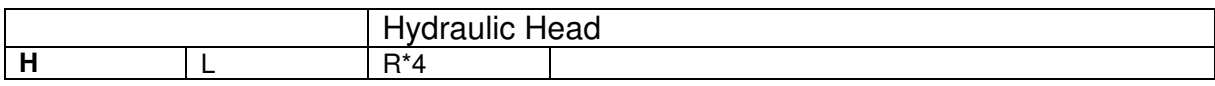

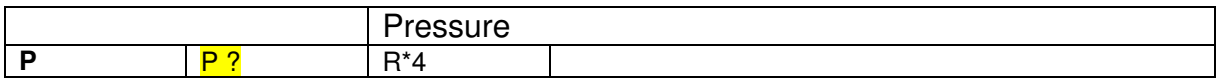

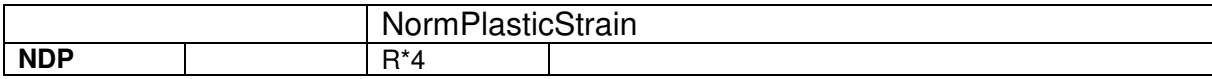

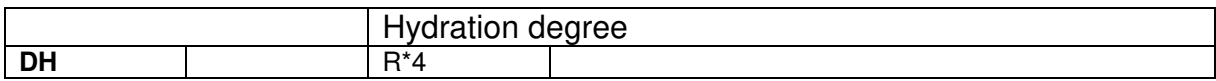

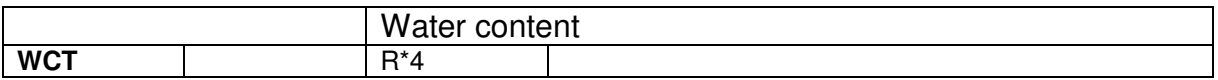

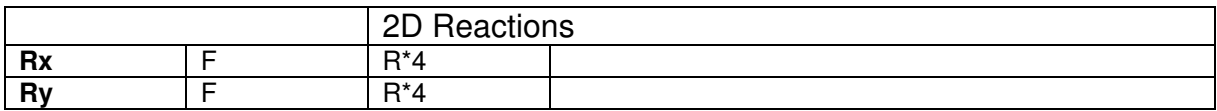

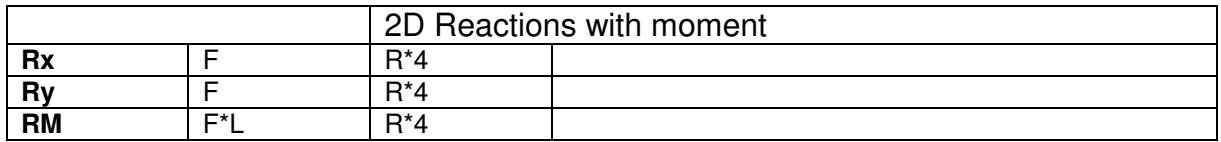

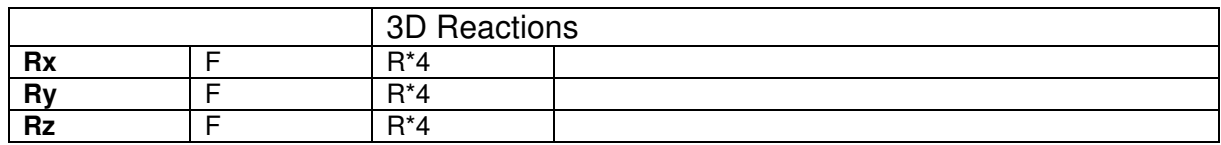

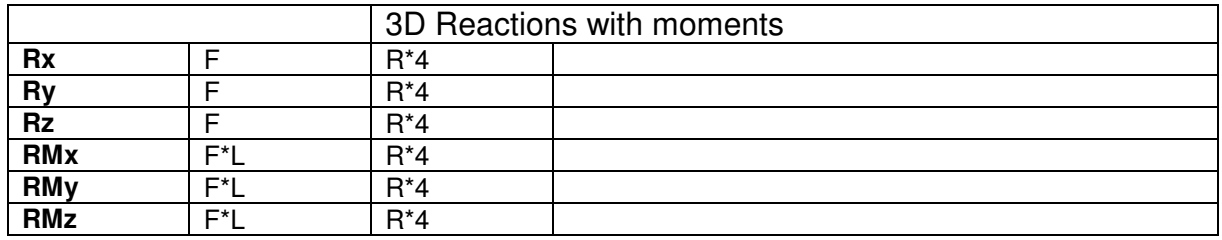

### **Element results**

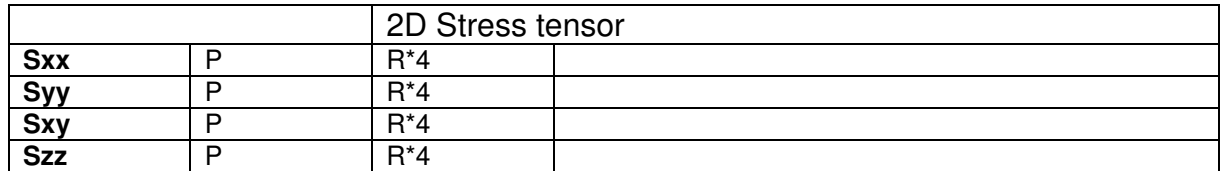

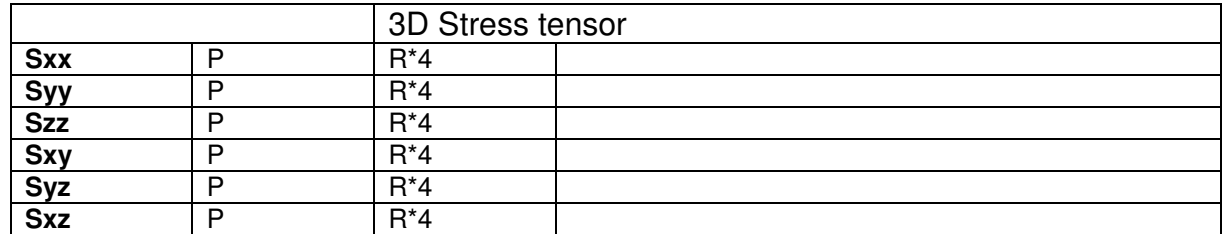

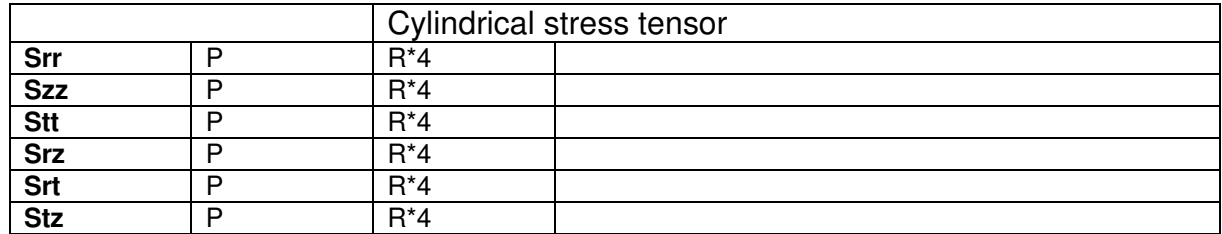

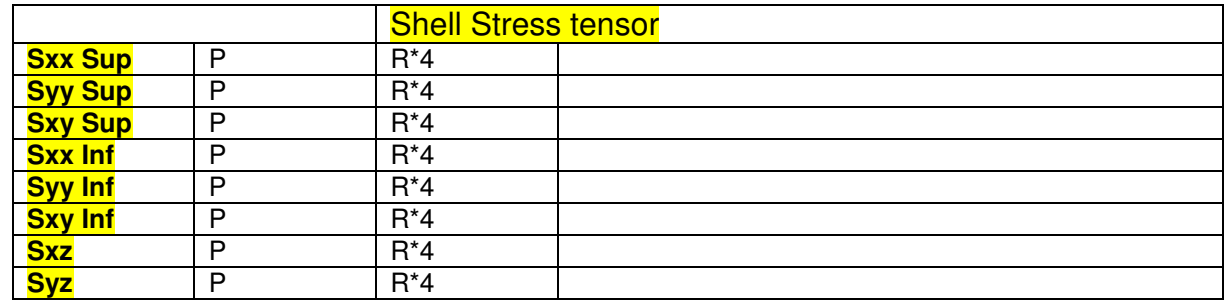

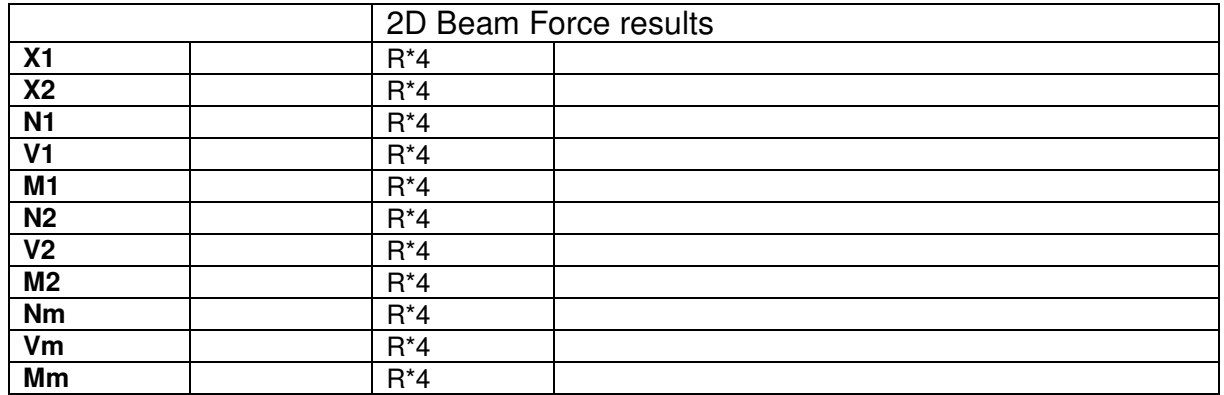

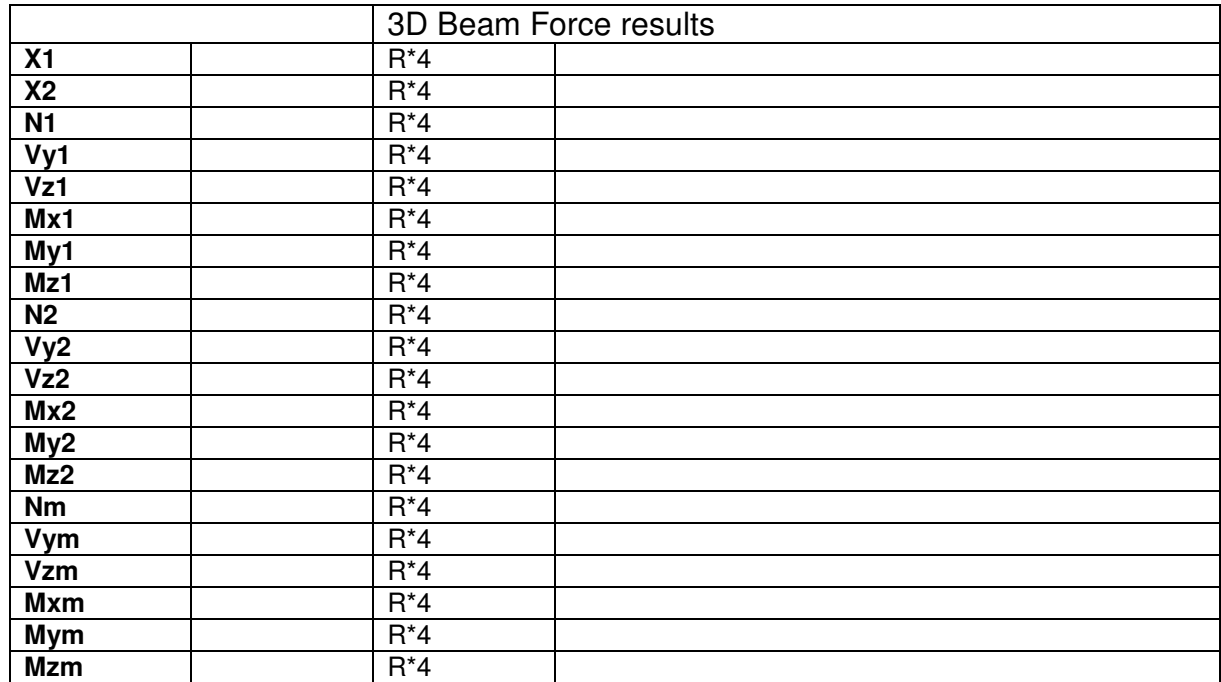

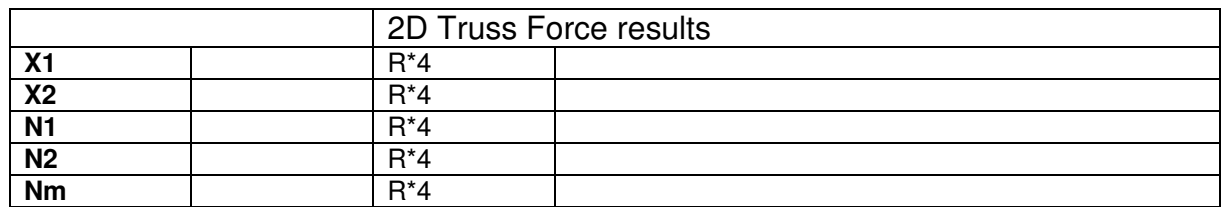

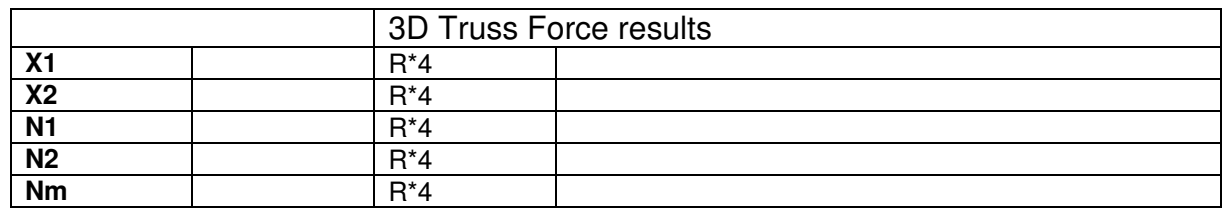

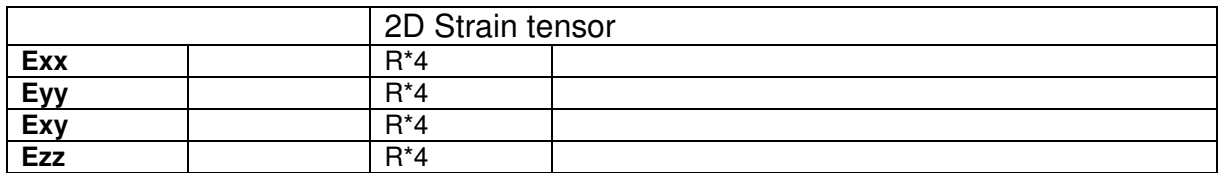

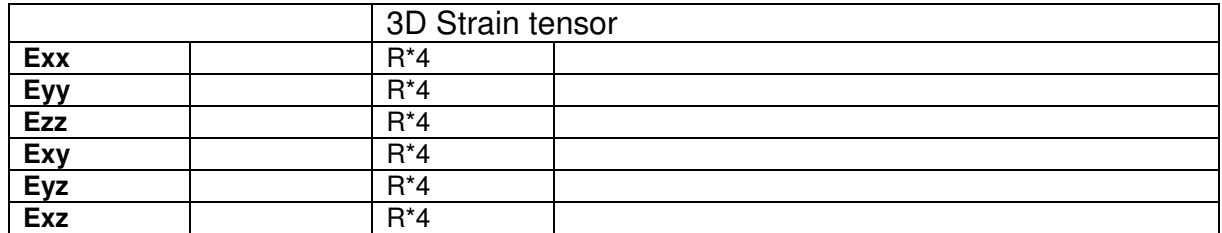

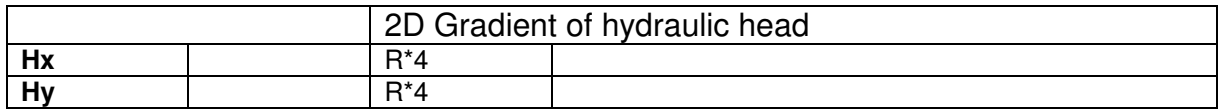

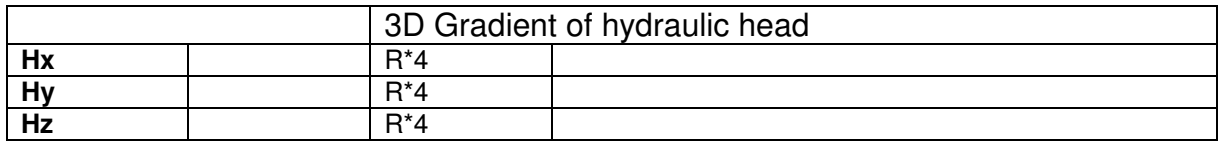

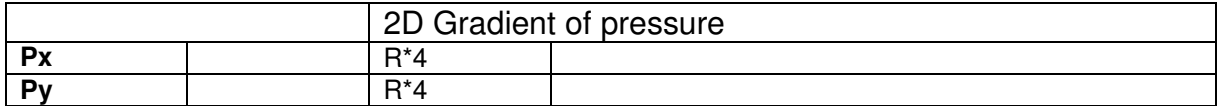

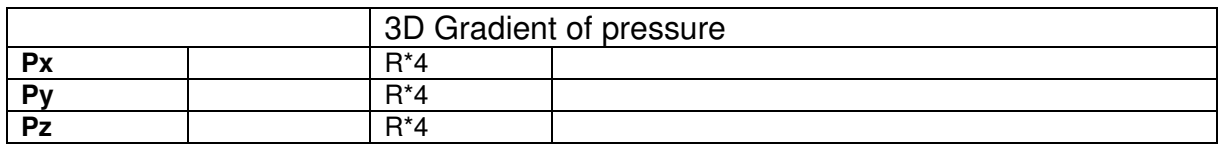

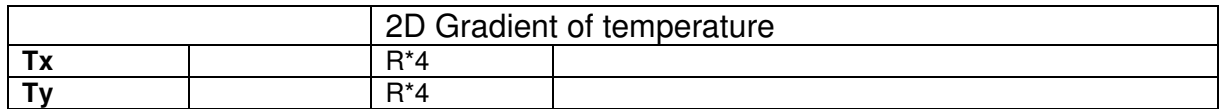

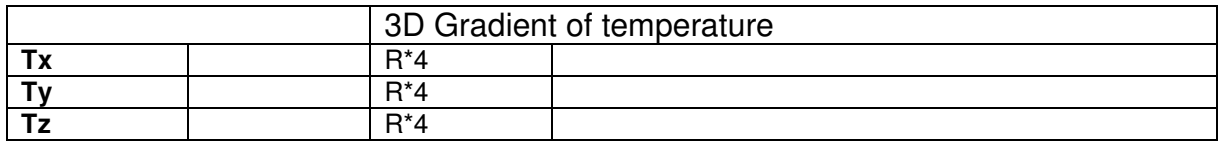

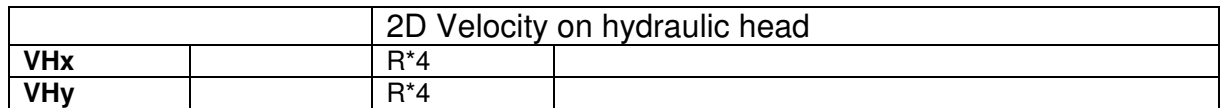

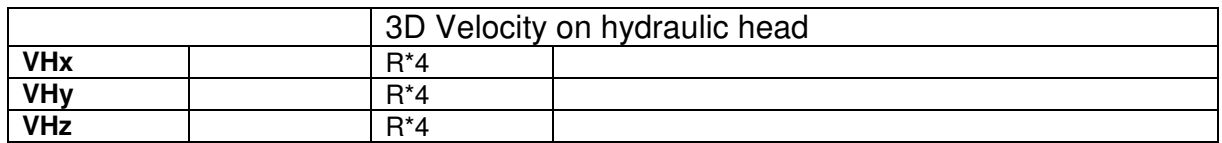

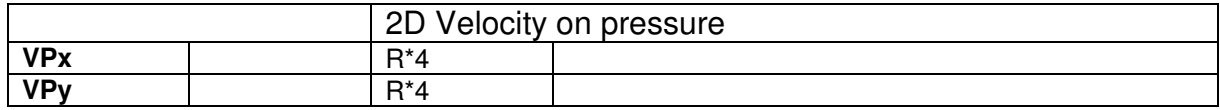

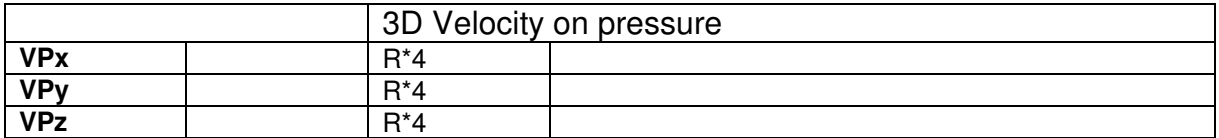

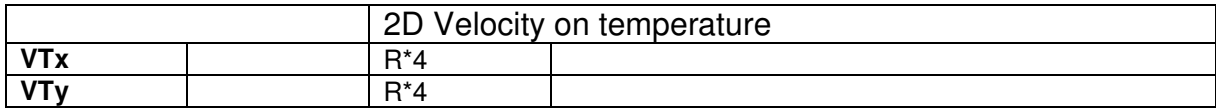

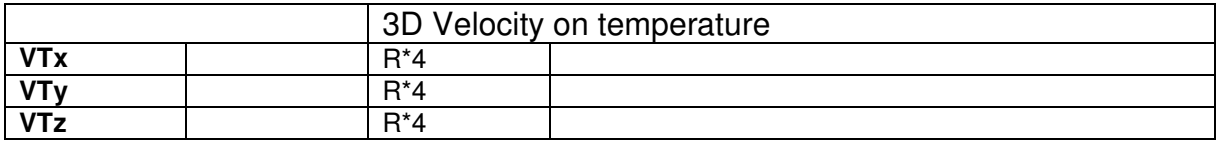

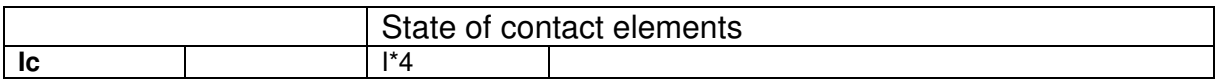

### **4. EXAMPLES**

### **4.1. File MCNL**

The result file generated by the solver MCNL for a model that contains 2 groups may have the following structure.

**File Header** 

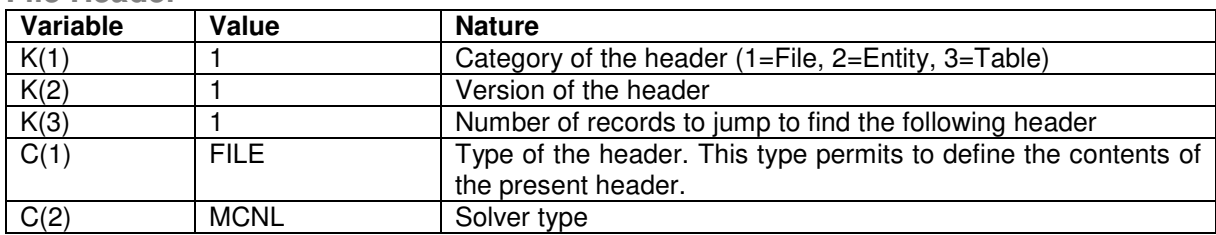

### **EntityHeader (Increment 1)**

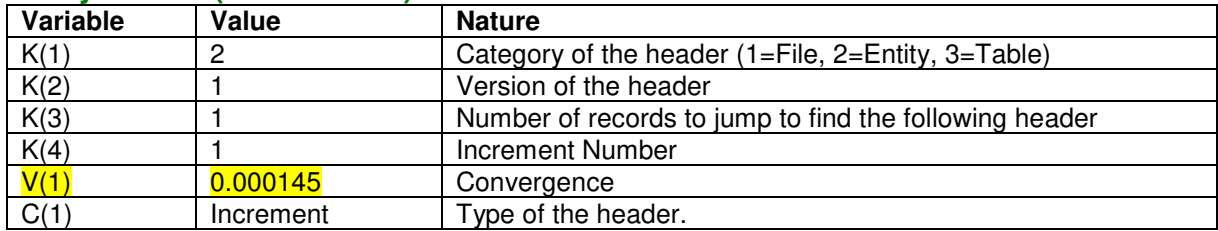

### **TableHeader (Displacements of nodes for group 1)**

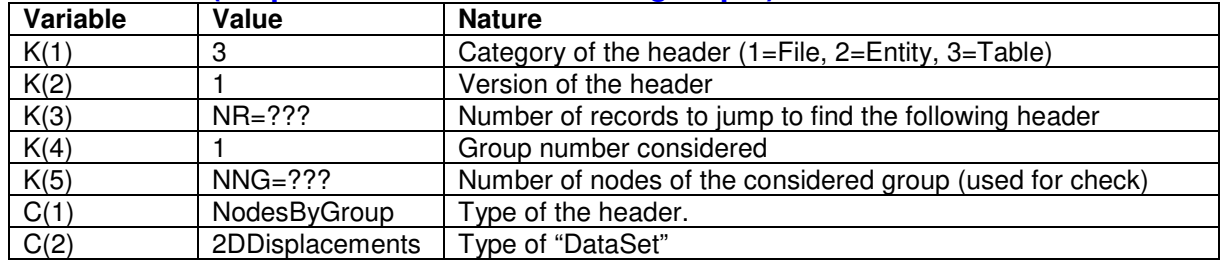

### **Data Sets 2DDisplacements**

After this header, we store a table of dimension 2\*NNG which contains the displacements of the nodes contained in the first group.

<U1,V1><U2,V2>,….

### **TableHeader (Displacements of nodes for group 2)**

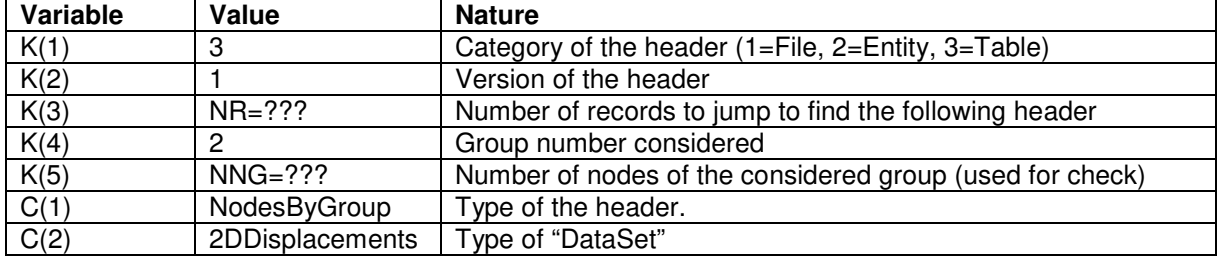

### **Data Sets 2DDisplacements**

After this header, we store a table of dimension 2\*NNG which contains the displacements of the nodes contained in the second group.

<U1,V1><U2,V2>,….

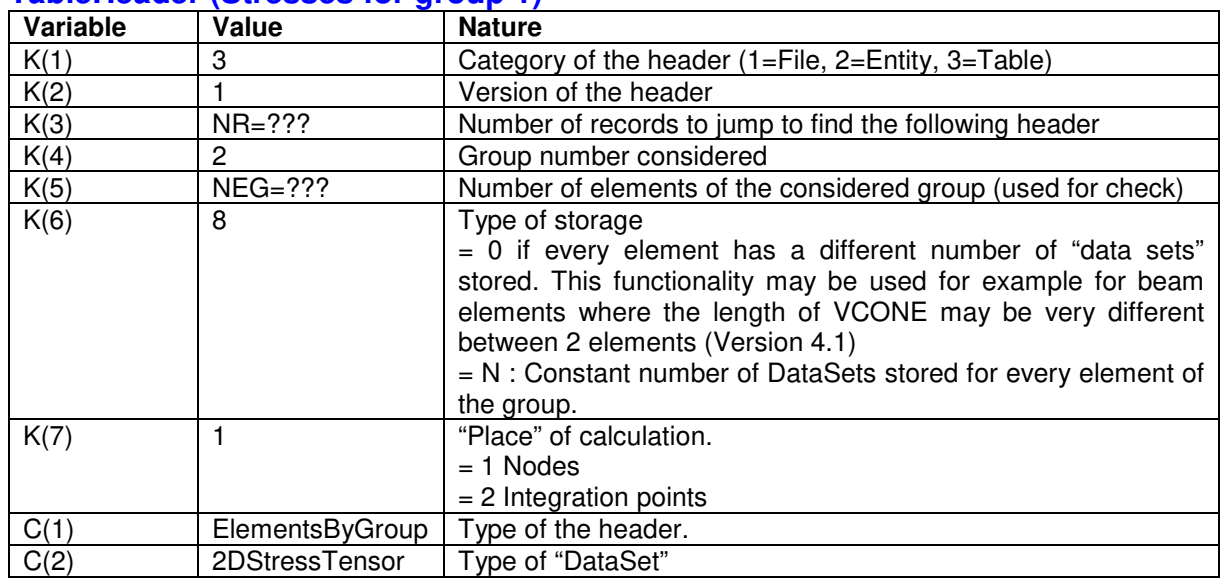

#### **TableHeader (Stresses for group 1)**

### **Data Sets 2DStressTensor**

After this header, we store for example a table of dimension 8(Value of  $K(6)$ ) \* 4 (Length of the data set) \* NEG which contains the stresses of the elements contained in the first group.

<Sx1,Sy1,Sxy1,Szz1>< Sx2,Sy2,Sxy2,Szz2>,….

### **TableHeader (Stresses for group 2)**

…

### **Data Sets 2DStressTensor**

….

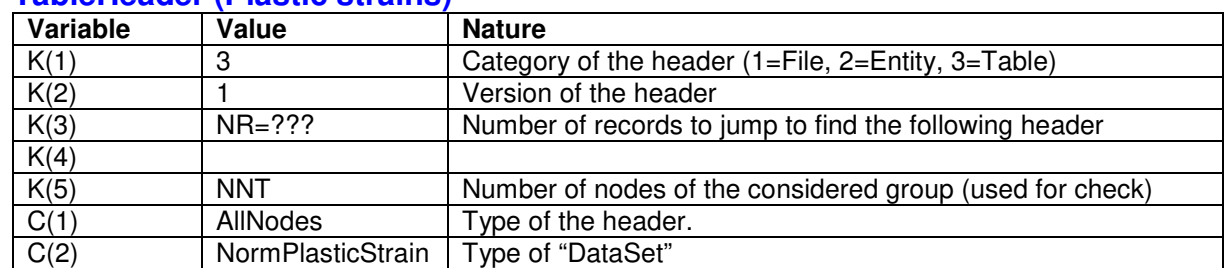

### **TableHeader (Plastic strains)**

### **Data Sets NormPlasticStrain**

After this header, we store a table of dimension NNT which contains the norm of the plastic strain tensor for every node.

<V1>< V2>,….

### **EntityHeader (for increment 2)**

**TableHeader (Displacements of nodes for group 1) Data Sets 2DDisplacements TableHeader (Displacements of nodes for group 2) Data Sets 2DDisplacements TableHeader (Stresses for group 1) Data Sets 2DStressTensor TableHeader (Stresses for group 2) Data Sets 2DStressTensor TableHeader (Plastic strains) Data Sets NormPlasticStrain**

The above entities are repeated for every increment.

### **4.2. File DYNI**

The result file generated by the solver DYNI for a model that contains 2 groups may have the following structure.

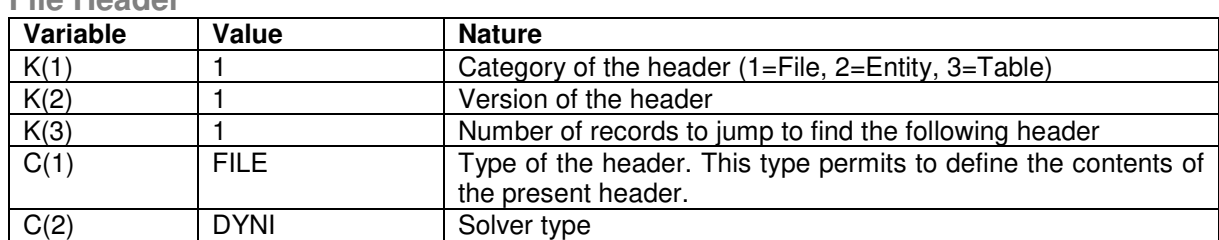

**File Header** 

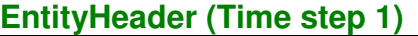

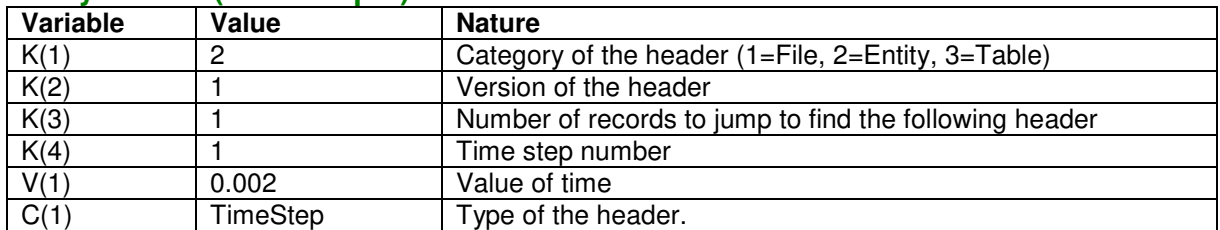

**TableHeader (Displacements of nodes for group 1) Data Sets 2DDisplacements TableHeader (Displacements of nodes for group 2) Data Sets 2DDisplacements TableHeader (Stresses for group 1) Data Sets 2DStressTensor TableHeader (Stresses for group 2) Data Sets 2DStressTensor** 

**EntityHeader (Time step 2)** 

**TableHeader (Displacements of nodes for group 1) Data Sets 2DDisplacements TableHeader (Displacements of nodes for group 2) Data Sets 2DDisplacements TableHeader (Stresses for group 1) Data Sets 2DStressTensor TableHeader (Stresses for group 2) Data Sets 2DStressTensor** 

The above entities are repeated for every stored time step.

After these sequences of time steps, we can store other entities such as displacements of a list of nodes for every time step. To do this, we can proceed as follows:

### **EntityHeader (TimeFunctions)**

Note : The presence of this header indicates also the sequence of time steps is stopped.

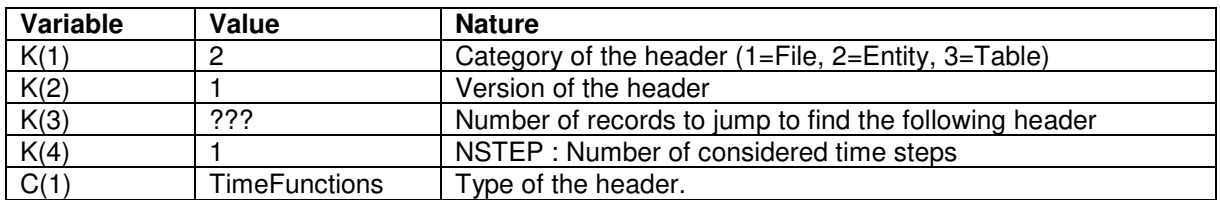

After this header, we store a table of dimension NSTEP that contains the values of time for every considered time step

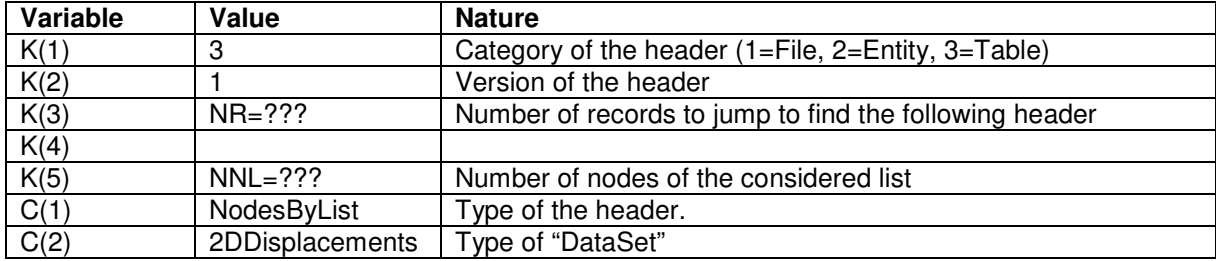

### **TableHeader (Displacements of nodes for a list)**

The records that follow this header are used to define the nodes considered in the present list.

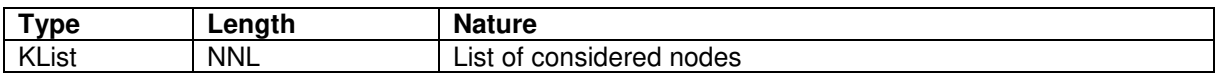

### **Data Sets 2DDisplacements**

After this header, we store a table of dimension 2 (Length of the data set) \* NNL (Nb of nodes in the list)\*NSTEP which contains the displacements of the nodes in the list for every time step.

<U1(t1),V1(t1)><U2(t1),V2(t1)>,…. <U1(t2),V1(t2)><U2(t2),V2(t2)>,….